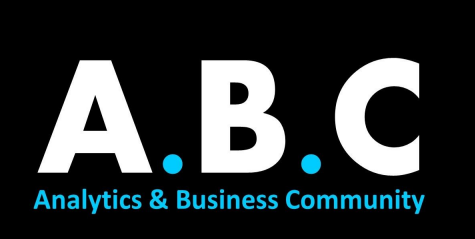

# **SUMMER ANALYTICS**

## **MODULE 05: DEEPER INTO MACHINE LEARNING**

Hello everyone!

Kudos to you on completing the first four modules!

In this module, we will continue our journey to implement various Machine Learning models and understand their usage. Also, we will look at various evaluation metrics and their significance. This is followed by various feature extraction and transformation techniques.

Also, some optional content is added in case you need better clarity on some topics.

TOPICS:

#### **1. Machine Learning models:**

Understanding the intuition behind various Machine Learning models and their code will be essential when we try to solve a real problem.

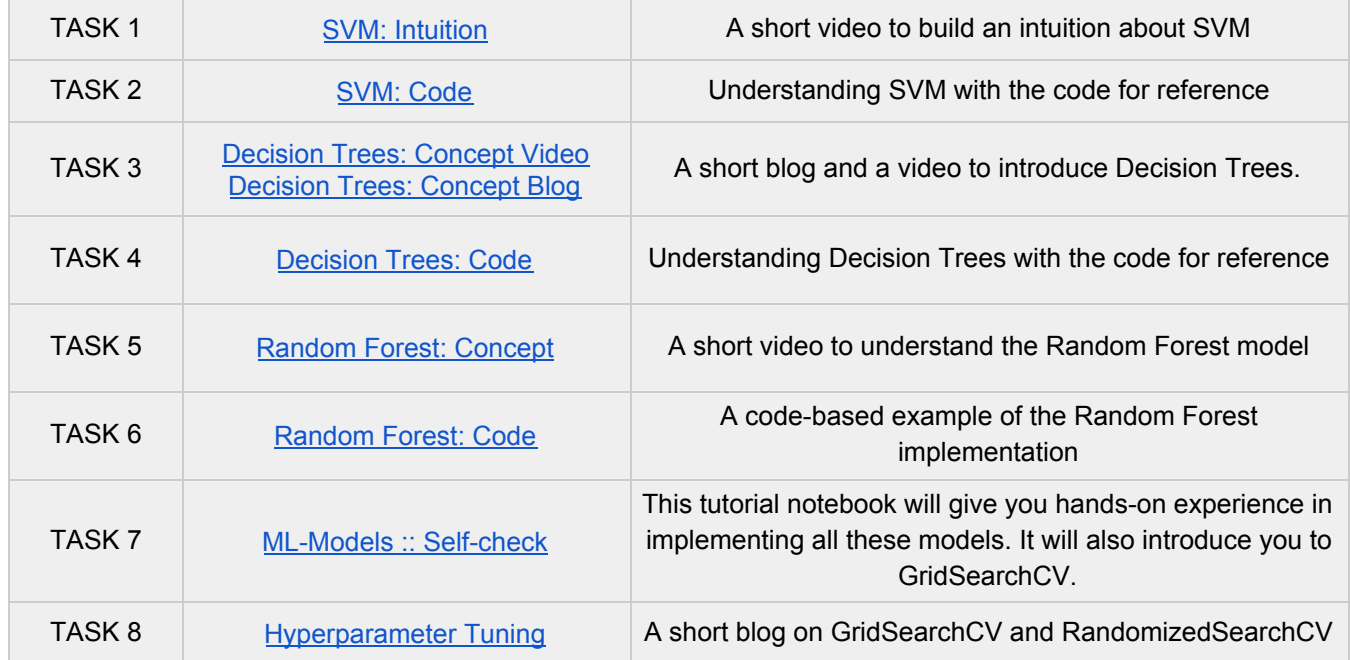

#### **2. Evaluation Metrics:**

Now that you can build ML models, you need some way to determine which model would work best for your problem. So, let's understand the various performance evaluation metrics for ML models.

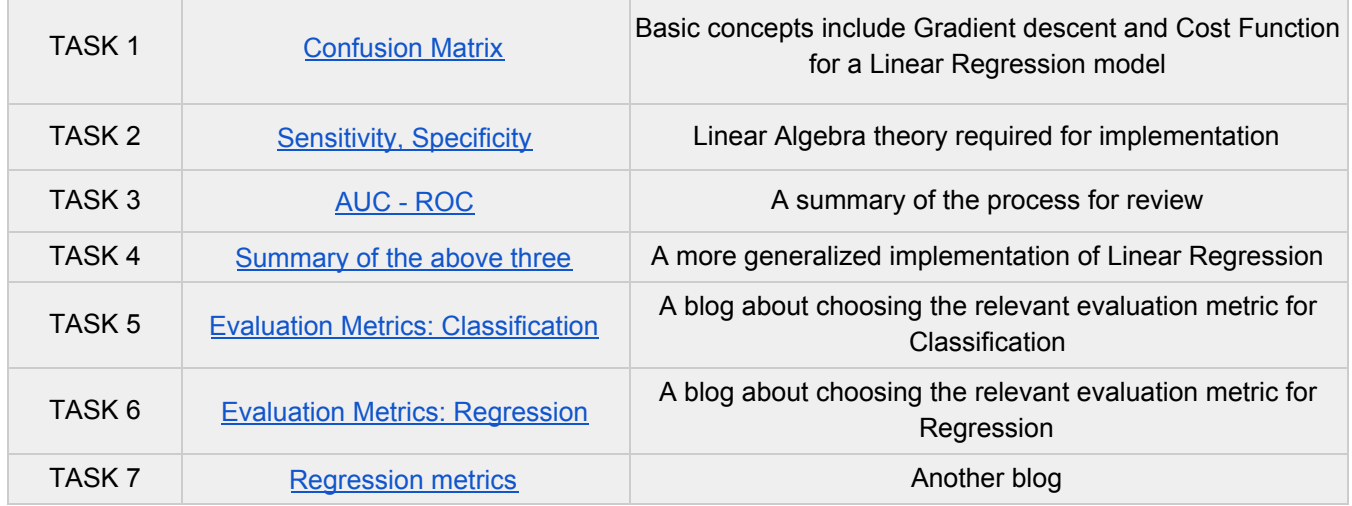

#### **3. Data Transformation and Feature Selection**

Note that the domain of data transformation and feature selection is vast. It is difficult to cover it all in a small bunch of videos/blogs. This topic is very relevant and widely practiced by Data Science professionals. I'd recommend you explore it by going beyond the following material.

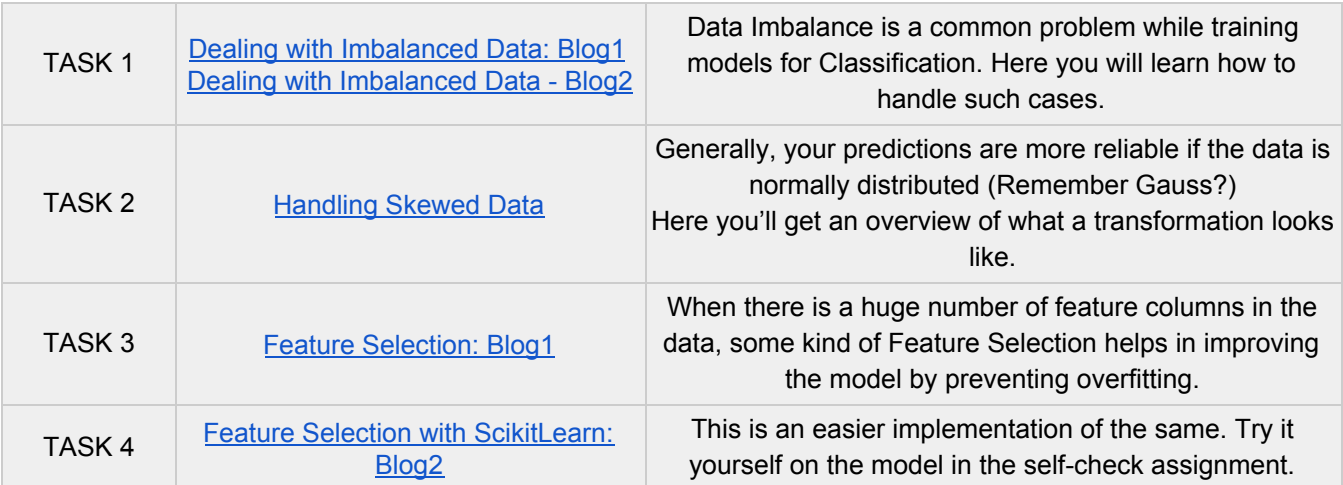

## **3. Other useful techniques:**

![](_page_2_Picture_133.jpeg)

Congratulations, you've completed all of the learning content in Module-5!

#### **QUIZ**

This component is graded. Feel free to use the internet to understand the concepts better. Do these questions independently for the best results.

# **Click [here](https://forms.gle/19QWdCijzRJtFB3m6) to attempt the test.**